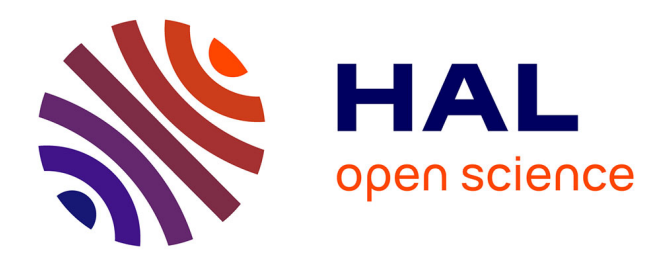

## **Compte rendu d'un travail interdisciplinaire mathématiques-sciences physiques (fonctions, statistique et hydrostatique)**

B Chaput, Christine Ducamp, Hamid Hadidou

### **To cite this version:**

B Chaput, Christine Ducamp, Hamid Hadidou. Compte rendu d'un travail interdisciplinaire mathématiques-sciences physiques (fonctions, statistique et hydrostatique). Repères, 2016, 102, pp.13- 33. hal-01903735

## **HAL Id: hal-01903735 <https://hal.science/hal-01903735>**

Submitted on 24 Oct 2018

**HAL** is a multi-disciplinary open access archive for the deposit and dissemination of scientific research documents, whether they are published or not. The documents may come from teaching and research institutions in France or abroad, or from public or private research centers.

L'archive ouverte pluridisciplinaire **HAL**, est destinée au dépôt et à la diffusion de documents scientifiques de niveau recherche, publiés ou non, émanant des établissements d'enseignement et de recherche français ou étrangers, des laboratoires publics ou privés.

## **Compte rendu d'un travail interdisciplinaire mathématiques - sciences physiques (fonctions, statistique et hydrostatique)**

Brigitte CHAPUT - Christine DUCAMP - Hamid HADIDOU - IRES de TOULOUSE

Bien souvent, à la suite d'expériences en sciences physiques, les élèves considèrent que le résultat obtenu est "vrai" ou "unique". Aussi lorsqu'ils étudient l'évolution d'une grandeur en fonction d'une autre et reportent les résultats sur un graphique, ils relient systématiquement, les points par des segments de droite.

Dans ce travail, à travers l'étude en sciences physiques, de l'évolution de la pression en un point d'un liquide en fonction de la hauteur de ce liquide, nous avons tenté de sensibiliser les élèves à l'incertitude liée à toute mesure et de les amener à chercher un modèle mathématique qui traduit au mieux les résultats. Ici il s'agit du modèle linéaire.

Une étude statistique a permis d'établir le lien avec les indicateurs statistiques (moyenne et écart-type). Cela a conduit à donner du sens à ces indicateurs et à comprendre comment les interpréter.

Cet article est le compte rendu d'un travail pluridisciplinaire mathématiques - sciences physiques mené dans une classe de Première Professionnelle, option : électrotechnique, énergie, équipements communicants. Les objectifs visés dans ce travail sont :

- − le réinvestissement des connaissances de collège et de seconde en mathématiques, sur les paramètres de position et de dispersion des séries statistiques quantitatives, l'échantillonnage et les fonctions, et en physique, sur la notion de force, de poids d'un corps, l'application de la relation entre poids et masse d'un corps ainsi que le calcul d'aire et la conversion d'unités d'aires ;
- − l'initiation des élèves à la régression linéaire qui sera étudiée en Terminale Professionnelle ;
- − la sensibilisation des élèves à l'incertitude attachée à toute mesure expérimentale.

Ils sont en accord avec ceux des baccalauréats professionnels, cités dans le préambule du Bulletin Officiel de l'Éducation Nationale spécial nº 2 du 19 février 2009, notamment :

- − la préparation à la poursuite d'étude,
- − le développement des attitudes transversales : sens de l'observation, ouverture à la communication, au dialogue et au débat, esprit critique vis-à-vis de l'information disponible.

La démarche pédagogique adoptée met en œuvre l'analyse, la recherche, la découverte, l'exploitation et la synthèse des résultats. Elle s'appuie sur les points suivants du préambule :

- 1 Prendre en compte la bivalence
- 2 Privilégier la démarche d'investigation
- 3 S'appuyer sur l'expérimentation
- 8 Intégrer les TIC dans les apprentissages
- 9 Mettre l'élève au travail, individuellement ou en groupe

Le travail s'est déroulé en plusieurs étapes :

- − le TP n<sup>oo</sup>1 (voir Annexe 1) sur l'introduction de la notion de pression.
- − le TP n<sup>o</sup> 2 (voir Annexe 2) sur la mesure de pression, réalisé par 22 élèves et dont les 22 séries de résultats ont été regroupées,
- − un travail d'analyse de la variabilité de ces résultats,
- − le TP n<sup>o</sup> 3 (voir Annexe 4) sur le remplissage d'une éprouvette avec 25 mL d'eau qui met en évidence la fluctuation de mesure dans des conditions de répétabilité (même manipulateur, mêmes conditions matérielles),
- − un travail d'analyse des résultats,
- − un retour sur le TP n<sup>o</sup> 2 et une première approche de la régression linéaire,
- − un prolongement du travail sur la prise en compte des incertitudes de mesures aussi bien pour la détermination de la pression, que pour la mesure de la hauteur d'eau.

# **DESCRIPTIF DU TP NO 2** (voir annexe 2)

Le TP n<sup>o</sup> 2 de cette étude fait partie du tronc commun du programme des classes de première et terminale des baccalauréats professionnels dont le programme de sciences physiques et chimiques est organisé autour de quatre thèmes<sup>1</sup>.

Ici il s'agit du thème des Transports (T) et plus précisément du paragraphe 2 : **Pourquoi les hublots des sous-marins sont-ils épais ?** du chapitre T 5 intitulé : **Comment se déplacer dans un fluide ?**

Les objectifs du TP sont les suivants :

- − Mesurer la pression d'un liquide en un point
- − Déterminer expérimentalement les variations de pression dans un fluide

-

<sup>1</sup> Bulletin officiel spécial n°2 du 19 février 2009

- − Distinguer pression atmosphérique, pression relative et pression absolue
- − Utiliser la formule *P*<sup>B</sup> − *P*<sup>A</sup> = ρ.*g*.*h*

Ce TP est précédé d'une séance de trois activités expérimentales, intitulée *Pression et forces pressantes* au cours de laquelle sont introduites les notions de pression, de force pressante et de surface pressée. (Voir TP  $n^{\circ}$  1 – Annexe 1)

Dans l'activité 1, à partir de situations familières des élèves, les échanges entre élèves d'abord, puis entre professeur et élèves conduisent à conclure que : plus la surface pressée est petite, plus l'enfoncement est grand. D'autres exemples cités par les élèves ou par le professeur permettent d'enrichir le débat.

Dans l'activité 2, un solide de masse donnée exerce la même force sur trois surfaces différentes. Les résultats de l'expérience permettent aux élèves de valider la déduction précédente. Par ailleurs, la question suivante est posée aux élèves : lorsque le solide est posé sur une des faces, que faut-il faire pour qu'il s'enfonce plus ? Les élèves répondent sans difficulté, qu'il faut augmenter la valeur de la force pressante en alourdissant le solide. Ceci est validé expérimentalement.

Le calcul des rapports  $p_1$ ,  $p_2$  et  $p_3$ , permet d'observer quantitativement que pour une même valeur de la force pressante, plus la surface pressée est petite plus la valeur du rapport *p* augmente.

Dans la conclusion, une nouvelle grandeur est définie : la *pression* qui rend compte de cet *enfoncement* comme étant le rapport de la valeur de la force exercée sur une surface pressée et de l'aire de celle-ci  $p = \frac{F}{S}$  (formule que les élèves admettent). Le professeur précise que la pression s'exprime dans le système international en pascal dont le symbole est Pa. Il correspond à une force de 1 Newton exercée sur une surface pressée de 1 m<sup>2</sup>  $(1 \text{ N/m}^2)$ . Il fait remarquer que le pascal est une unité très faible et on utilise plutôt ses multiples comme l'hectopascal (hPa) utilisé en météo et le kilopascal (kPa) utilisé dans l'industrie. Une autre unité pratique est introduite le *bar* qui correspond à 100 000 Pa. Cette unité est rencontrée par les élèves dans les ateliers ou dans l'industrie à travers le gonflage d'un pneu par exemple ou dans les appareils à haute pression du commerce.

La dernière activité de la séance est consacrée à la pression dans un liquide. Une expérience (photo ci-contre) avec une bouteille en plastique percée à différentes profondeurs et remplie d'eau, permet aux élèves de dégager qualitativement quelques caractéristiques de la force pressante.

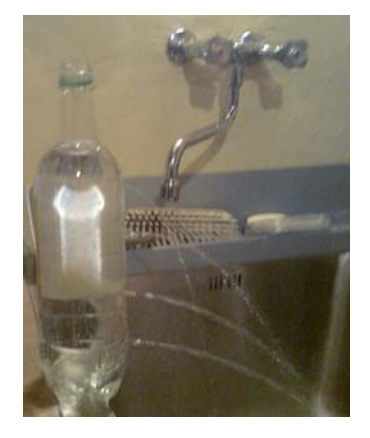

On constate en particulier que "plus la profondeur augmente plus la pression augmente".

À ce stade la plupart des élèves sont souvent tentés de conclure hâtivement que "*La pression est proportionnelle à la profondeur*".

## **Commentaires sur le déroulement du TP n<sup>o</sup> 2** (voir annexe 2)

**Activité 1 :** Discussion et échanges à partir des questions ouvertes.

**Activité 2 :** Le professeur explique simplement le fonctionnement du pressiomètre. L'orifice du capteur ne doit pas être en contact avec un liquide ou un gaz corrosif comme signalé dans la notice technique de l'appareil. Il fait remarquer que la valeur lue lorsque l'appareil est allumé correspond à la pression atmosphérique et qu'elle est exprimée en hPa.

Au cours de cette activité, les élèves peuvent utiliser le matériel s'ils le souhaitent.

Il leur est demandé de rédiger individuellement le protocole expérimental, cette tache leur paraît souvent difficile !

Il s'ensuit une mise en commun, par groupe, pendant laquelle le professeur insiste sur les détails du protocole et les conditions de l'expérience.

#### **Activité 3 :** Réalisation du TP

À la fin de la première partie, après avoir placé les points dans le repère, certains élèves relient ces points par des segments de droites.

À la question **5)** de cette partie et après débat, on arrive aux conclusions suivantes :

- − Le nuage de points peut être modélisé par une droite qui passe par l'origine du repère.
- − C'est la différence de pression et non la pression qui est proportionnelle à la profondeur.

Ici, le professeur introduit le vocabulaire concernant la pression absolue et la pression relative.

C'est à la suite de cette partie que l'étude statistique qui fait l'objet de cet article, est menée avec les élèves par groupes en accompagnement personnalisé.

Dans un deuxième temps, le travail se poursuit en cours de sciences physiques pour arriver à la relation générale (principe fondamental de l'hydrostatique) :  $P_B - P_A = \rho g.h$ .

## Bilan du TP n<sup>o</sup> 2

Le tableau ci-dessous donne les différences de pression à différentes hauteurs d'eau relevées par 22 élèves. Les hauteurs sont exprimées en centimètres et les différences de pression en hectopascals.

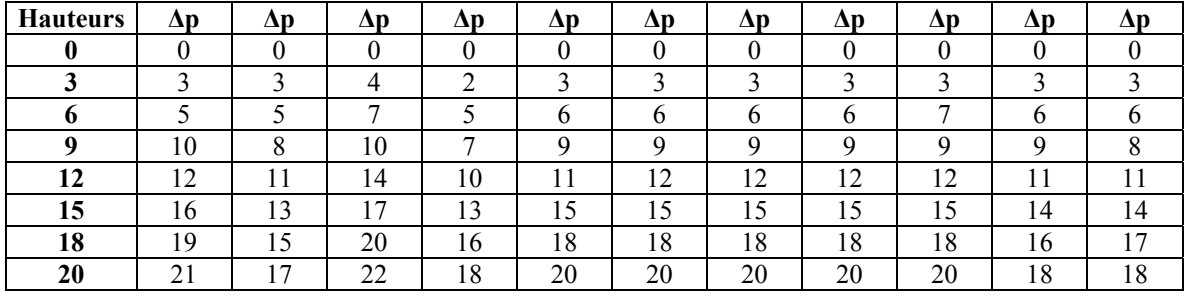

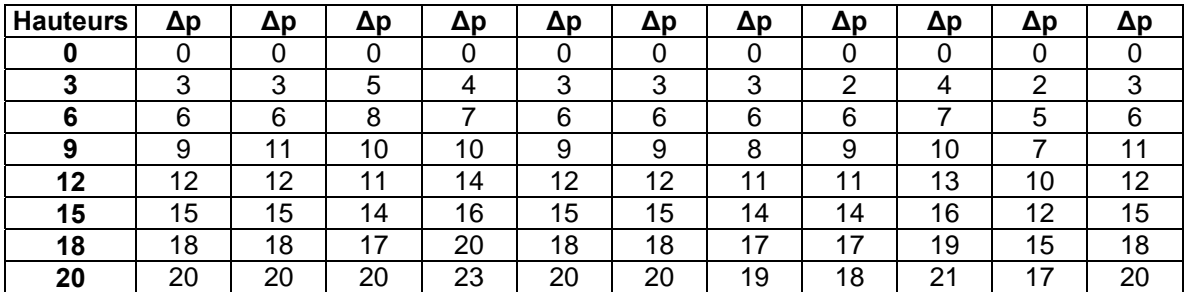

La représentation des données recueillies par un nuage de points pose le problème de la superposition de plusieurs points. Nous avons opté pour la représentation suivante : chaque disque correspond à une mesure, il est plus ou moins foncé selon que la valeur associée est plus ou moins fréquente, les effectifs des valeurs représentées sont indiqués à côté.

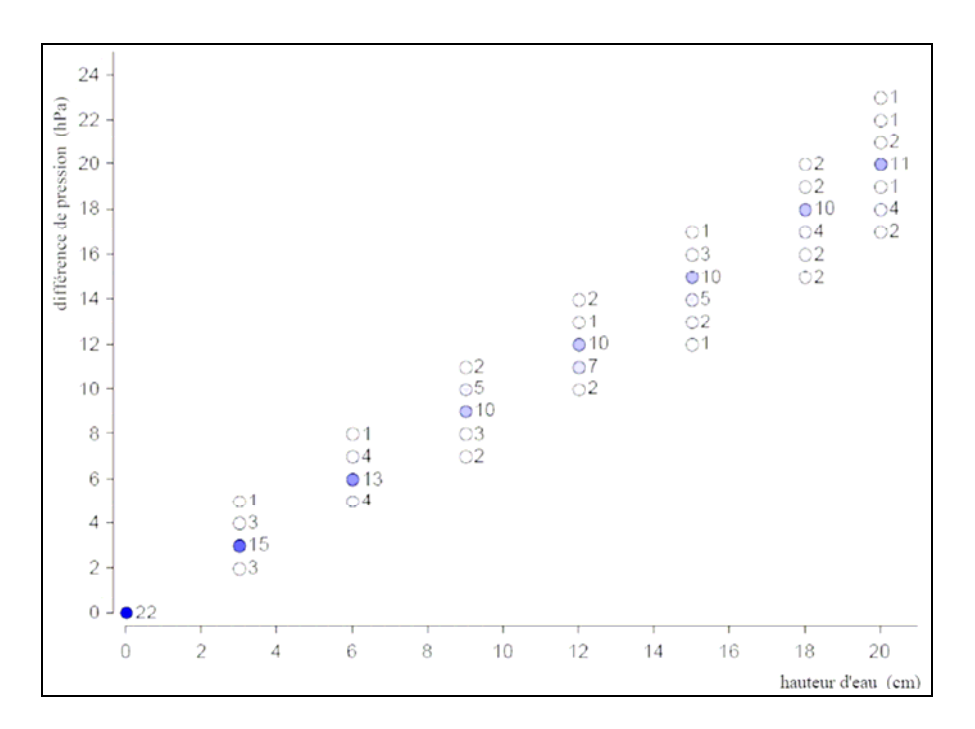

Pourquoi les résultats associés à une même profondeur sont-ils différents ?

Les élèves formulent des réponses en termes de différence de manipulation :

**Matériels différents** : règles, éprouvettes, pressiomètres électroniques, résolution des appareils

**Manipulateurs différents** : perceptions visuelles différentes, dextérités différentes pour l'alignement du niveau d'eau du tube du pressiomètre avec la graduation de la règle

 $\infty$  Que se serait-il passé si les mesures avaient été effectuées toutes avec le même matériel par le même manipulateur ?

Une réponse possible attendue à cette question est "Résultats identiques" !

#### **Incertitude de mesure**

Lorsqu'on effectue une mesure, on ne peut pas être absolument sûr du résultat. Une incertitude est attachée au résultat.

### **Comment quantifier cette incertitude ?**

Cette incertitude traduit la dispersion des résultats obtenus. Comme pour la plupart des expériences de mesures, la distribution des résultats peut se modéliser avec une loi normale décrite par ses deux paramètres : moyenne  $\bar{x}$  et écart-type  $\sigma$  (dont on ne connaît pas *a priori* les valeurs). Dans ce cas :

− environ 68 % des observations se situent dans l'intervalle [ $\bar{x}$  − σ;  $\bar{x}$  + σ];

- − environ 95 % des observations se situent dans l'intervalle [ $\overline{x}$  − 2σ;  $\overline{x}$  + 2σ] (cet intervalle est une approximation de l'intervalle  $[\bar{x} - 1.96\sigma; \bar{x} + 1.96\sigma]$  que l'on trouve couramment) ;
- − environ 99,7 % des observations se situent dans l'intervalle  $\overline{x}$  − 3σ;  $\overline{x}$  + 3σ].

Les résultats précédents peuvent s'illustrer sur les graphiques suivants à l'aide de la courbe représentative de la densité de la loi normale d'espérance  $\mu$  et de variance  $\sigma^2$  :

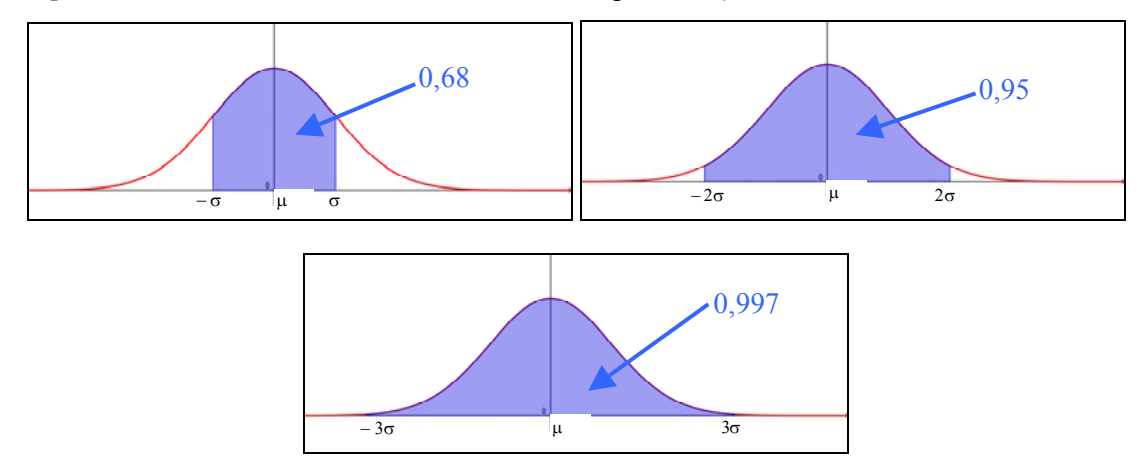

On utilise alors l'écart type de la distribution des résultats pour préciser l'incertitude d'un résultat de mesurage. L'incertitude peut avoir plusieurs sources, l'objectif du TP suivant est d'évaluer l'incertitude lié au manipulateur lors d'une mesure.

## **DESCRIPTIF DU TP NO 3** (voir annexe 4)

Le TP vise à évaluer l'incertitude attachée à un manipulateur pour le remplissage d'une éprouvette avec 25 mL d'eau distillée.

En admettant qu'il existe une valeur "vraie" V du volume, les mesurages effectués donnent des résultats qui se distribuent autour de V. V est la moyenne des mesures possibles. Notons σ l'écart type de ces mesures possibles, σ quantifie la dispersion des mesures autour de V. On cherche à l'évaluer σ.

Nous avons utilisé une éprouvette en la détournant de son utilisation classique pour des raisons pratiques, la manipulation proposée est plus simple qu'avec de la verrerie jaugée (séchage plus rapide, par exemple). Le but n'était pas de calibrer l'éprouvette mais de sensibiliser les élèves à l'incertitude attachée à un manipulateur (en fait ici un binôme d'élèves) opérant dans des conditions de répétabilité (même manipulateur, même matériel, mêmes conditions expérimentales).

**Durée du TP :** 1 h 30

## Bilan du TP n<sup>o</sup> 3

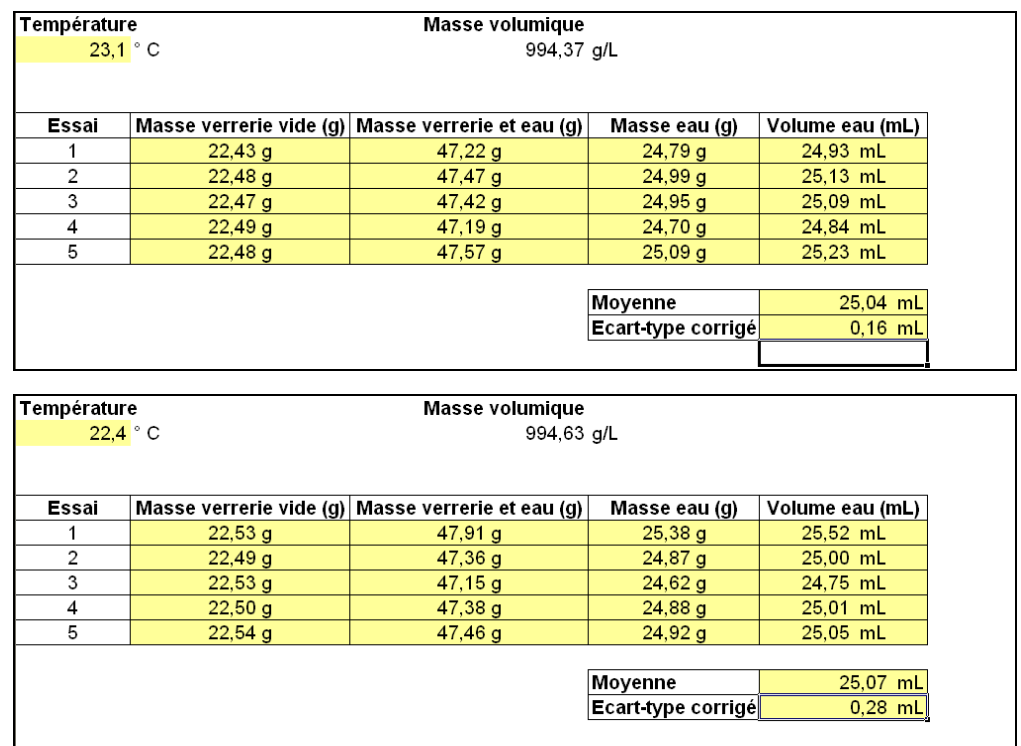

Résultats de deux binômes d'élèves de deux classes différentes :

### **Pourquoi l'écart type corrigé ?**

Si on pouvait faire toutes les réalisations possibles des 4 étapes du T.P. précédent, les résultats du calcul du volume d'eau fluctueraient avec un certain écart type, noté σ, qui mesure la dispersion autour de leur moyenne V.

Dans le cadre du T.P., on ne réalise que 5 fois l'expérience, on obtient un échantillon de 5 mesures (parmi l'infinité précédente). Cet échantillon a une moyenne  $\bar{v}$  et une variance σ 2 *éch.*. Si on pouvait constituer tous les échantillons de 5 expériences possibles :

- *■* la moyenne des moyennes d'échantillon  $\overline{v}$ , serait V (ce qui correspond à l'espérance mathématique de la moyenne, notion qui n'a pas été abordée avec les élèves),
- $\textcircled{=}$  la moyenne des variances  $\sigma_{\text{\'ech.}}^2$  des échantillons de taille 5, serait  $\frac{4}{5} \sigma^2$ .

La théorie de l'échantillonnage montre que dans le cas d'échantillons de taille *n*, l'espérance des variances d'échantillon est  $\frac{n-1}{n}$ σ<sup>2</sup> (ici *n* = 5), cela s'explique par le fait que la dispersion est moindre dans les échantillons dans lesquels ne figurent pas systématiquement une des valeurs les plus grandes et une des valeurs les plus petites.

On cherche ainsi une caractéristique de la dispersion calculée sur les échantillons, qui ait pour espérance  $\sigma^2$  (et pas  $\frac{n-1}{n}\sigma^2$ ). Pour cela, on corrige la variance d'échantillon en la multipliant par  $\frac{n}{n-1}$ : on obtient la **variance corrigée**. Ainsi pour les échantillons de tailles 5 :

• la moyenne des variances corrigées d'échantillon  $\frac{5}{4} \times \sigma_{\text{ech.}}^2$  serait  $\frac{5}{4} \times \frac{4}{5} \sigma^2 = \sigma^2$ .

Pour un échantillon de taille *n*, la variance corrigée est  $\frac{n}{n-1} \sigma_{ech.}^2$  soit  $\frac{1}{n-1} \sum_{i=1}^{\infty}$ *n*  $\left( x_i - \overline{v} \right)^2$ .

L'écart type corrigé  $\hat{s}$  est la racine carrée de la variance corrigée (pour retrouver une caractéristique dont la dimension est celle des données). Il est utilisé pour estimer l'écart type σ inconnu de la distribution des mesures.

### **Interprétation et communication des résultats**

Si on ne dispose que d'une seule mesure *v* du volume, en faisant confiance au hasard par exemple à 95 %, on admet que la mesure trouvée *v* est à moins de deux écarts-types de distance de la valeur vraie V en adoptant une modélisation de la distribution des mesures avec une loi normale. Cette démarche conduit à se tromper pour 5 % des mesures, celles qui sont à plus de deux écarts types de V.

Ainsi on admet que *v* appartient à l'intervalle  $[V - 2\sigma; V + 2\sigma]$ . Ce qui traduit aussi le fait qu'on admet que V appartient à l'intervalle  $\lceil v - 2\sigma : v + 2\sigma \rceil$ .

[*v* − 2σ ; *v* + 2σ] est un **intervalle de confiance** de V au **niveau de confiance** de 95 % (ou au **seuil de confiance** de 5 %).

Revenons au TP  $n^{\circ}$  3 : on estime  $\sigma$  en utilisant l'écart type corrigé des 5 mesures effectuées pour estimer l'incertitude de mesure de chacun des binômes.

Si le premier binôme refaisait une mesure dans les mêmes conditions et trouvait, par exemple, 25,08 mL, les intervalles de confiance à 95 % et 68 % associés à cette mesure s'exprimeraient sous les formes :

 $(25,08 \pm 0,32)$  mL à 95 % de confiance

 $(25,08 \pm 0,16)$  mL à 68 % de confiance

De même pour le second binôme, les intervalles de confiance à 95 % et 68 % associés à une mesure de, par exemple, 24,96 mL s'exprimeraient sous les formes :

 $(24.96 \pm 0.56)$  mL à 95 % de confiance

 $(24,96 \pm 0,28)$  mL à 68 % de confiance

#### **Remarque :**

Nous avons procédé à seulement 5 mesures et pas davantage et cela pour plusieurs raisons. D'une part parce qu'en métrologie, il est d'usage dans ce type de situation d'effectuer entre 5 et 10 mesures pour des raisons de coût et de temps.

D'autre part pour des raisons pédagogiques : nous souhaitions sensibiliser les élèves aux incertitudes de mesure et s'ils peuvent fournir un travail sérieux pour 5 mesures, ils pourraient se lasser pour une trop grande quantité de mesures répétitives.

## **Revenons au TP n<sup>o</sup> 2**

Que se passe-t-il lorsqu'on ne dispose que d'une seule mesure pour chaque hauteur ?

Pour chaque hauteur, on obtient une différence de pression, qui est éloignée de la valeur cherchée d'un certain écart, appelé **erreur de mesure**. Voici des valeurs simulées de mesures aux différentes hauteurs du TP :

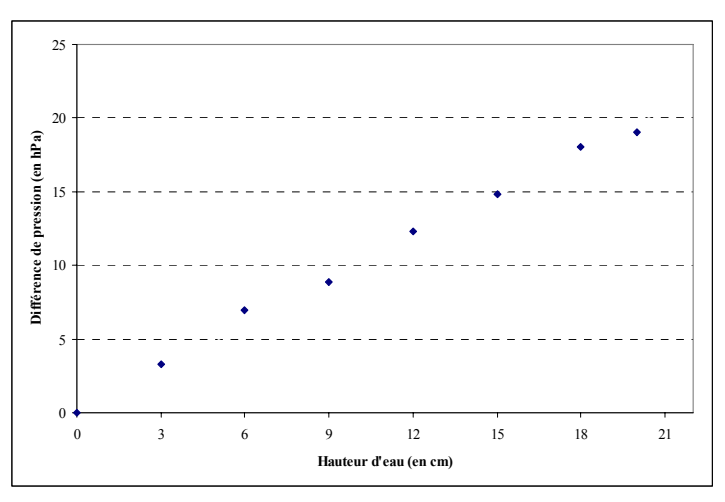

On est tenté de joindre les points par des segments mais cela n'est pas judicieux car les valeurs fluctuent d'une expérience à l'autre. Voici ce qu'on obtiendrait en joignant les points pour cet exemple et pour deux autres :

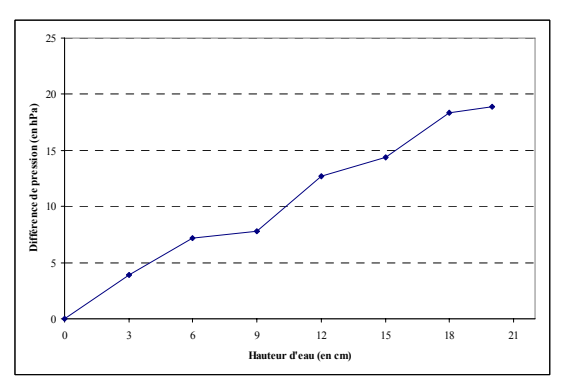

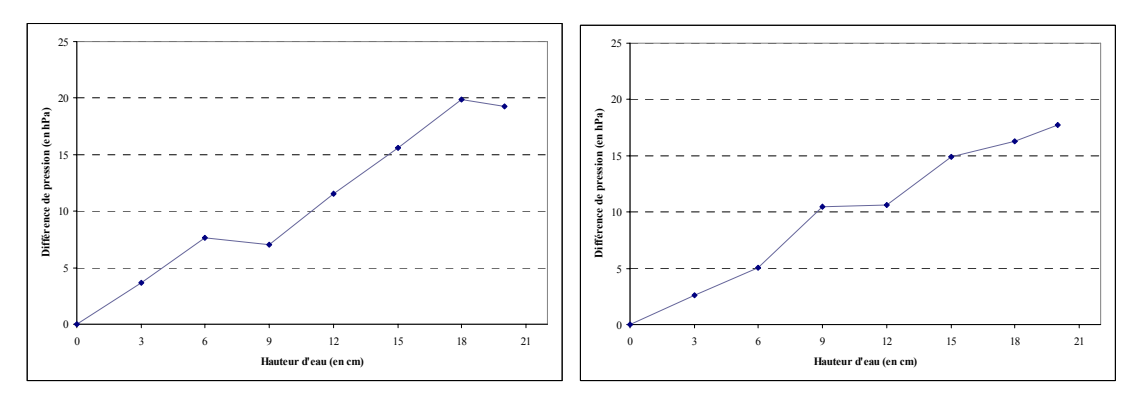

En conclusion, ce type de représentation n'est pas satisfaisant pour rendre compte du phénomène physique.

### **Traitement d'une série de mesures**

On construit le nuage de points associés à une série de résultats expérimentaux que l'on peut ajuster par une droite lorsque les points sont proches de l'alignement. On obtient ici la *droite de régression linéaire de la différence de pression en la hauteur*.

Avec un tableur (Excel ou Calc d'OpenOffice), la droite d'ajustement s'obtient par un clic droit sur un des points représentant les données. On obtient un menu contextuel et on choisit la commande *Ajouter une courbe de tendance...* **:**

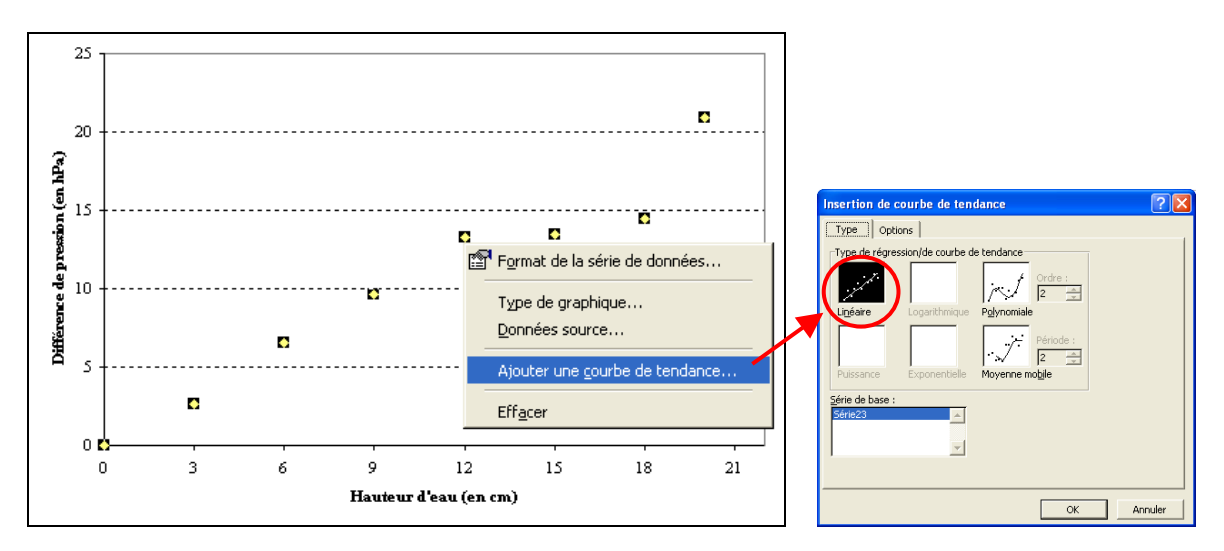

On choisit l'option *Linéaire* et après un clic sur  $\boxed{OK}$ , la droite apparaît sur le graphique.

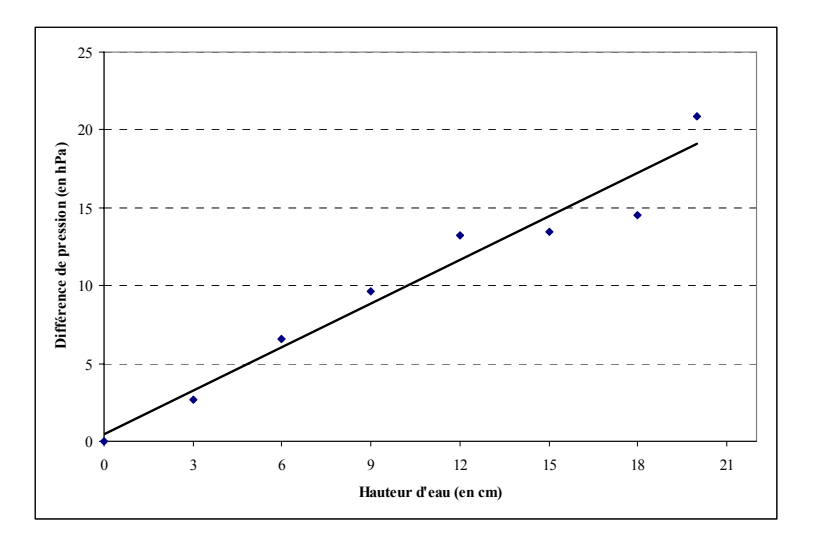

La droite de régression peut servir à faire des estimations de résultats pour des valeurs de hauteurs qui n'ont pas été choisies lors de l'expérience. On utilise pour cela son équation réduite que l'on peut faire apparaître par un clic droit et le choix de la commande *Format de la courbe de tendance...* du menu contextuel qui apparaît.

Dans l'onglet *Options* de la fenêtre qui s'ouvre, on coche l'option *Afficher l'équation sur le graphique*. Après un clic sur  $\overline{OK}$ , l'équation réduite de la droite apparaît sur le graphique.

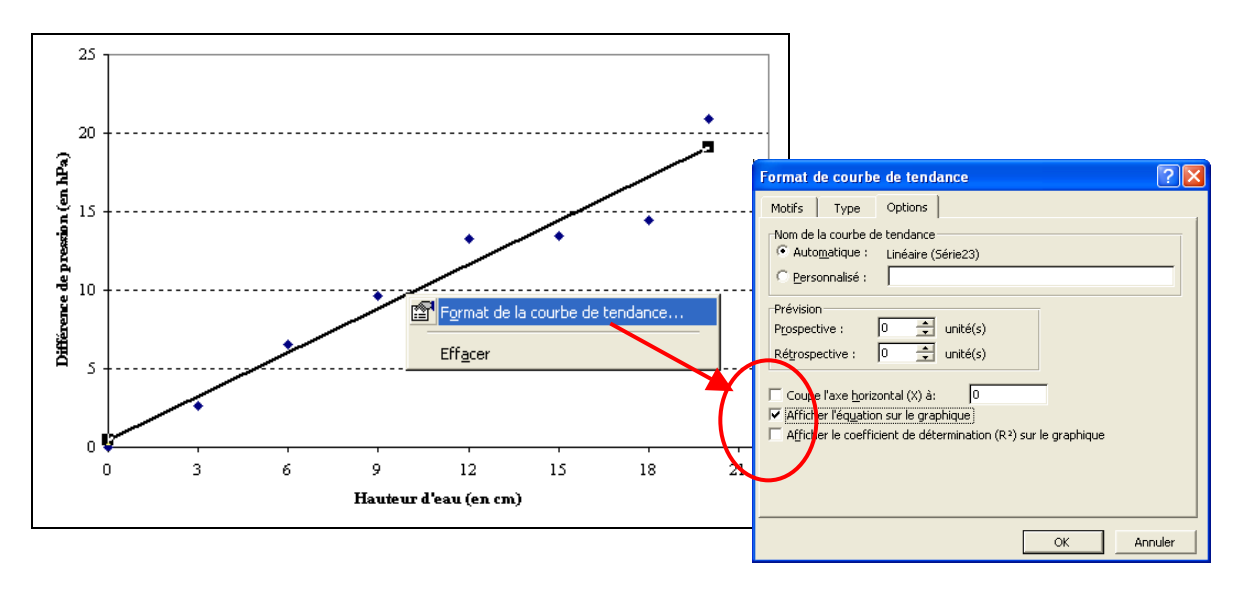

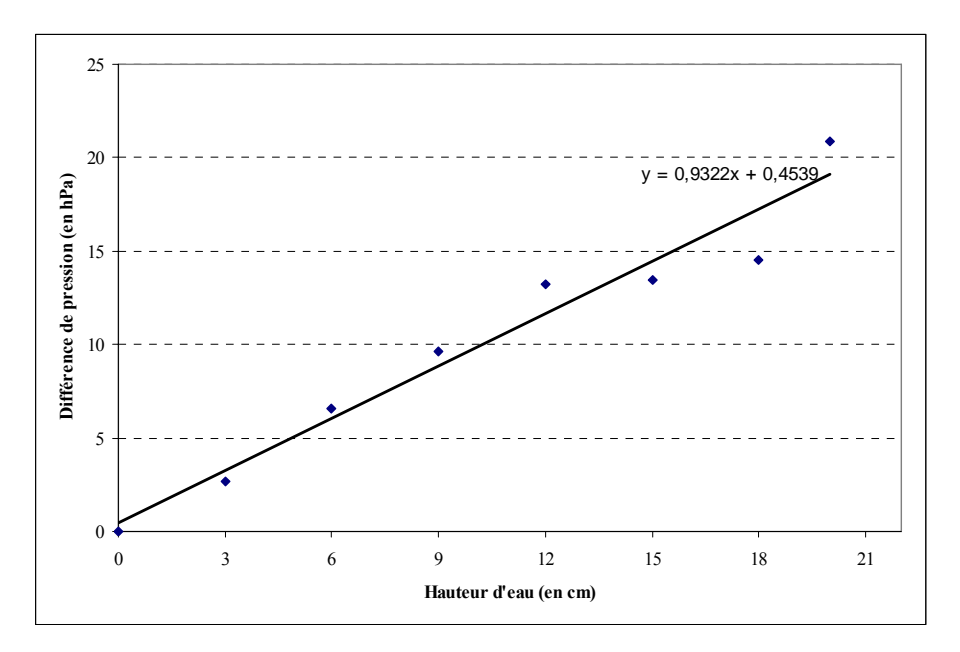

On peut comparer la droite de régression linéaire associée aux points du nuage avec la droite (en pointillés) qui traduit la loi sur la pression : ΔP = ρ *g h*.

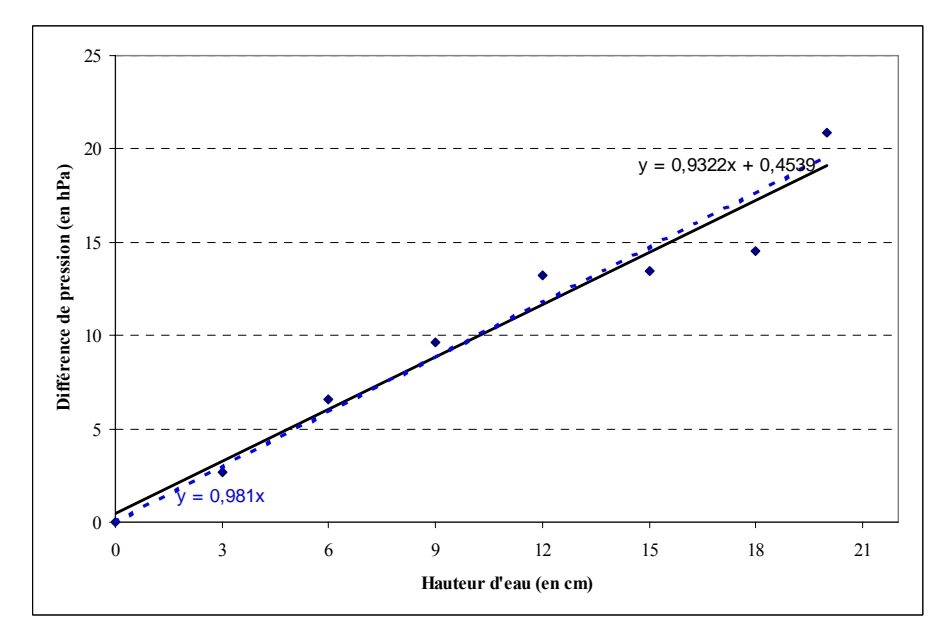

La méthode des moindres carrés n'impose pas à la droite de régression de passer par l'origine. Compte tenu des incertitudes de mesure, on peut considérer que ces résultats expérimentaux obéissent à la loi sur la pression.

## **Pour aller plus loin...**

On aurait pu tenir compte de l'incertitude sur la mesure de la hauteur d'eau : incertitude sur les graduations de la règle, incertitude sur l'ajustement du niveau d'eau dans le tube du pressiomètre avec la graduation de la règle (incertitude de "répétabilité" du manipulateur). Voici des résultats obtenus par simulation :

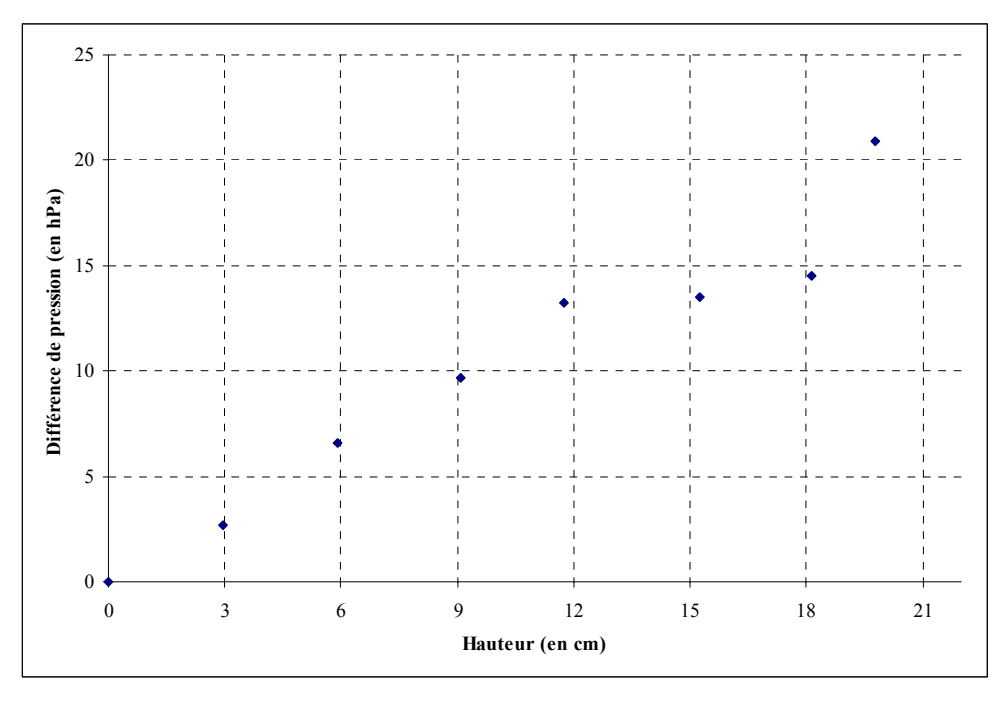

Droite de régression linéaire associée aux points obtenus :

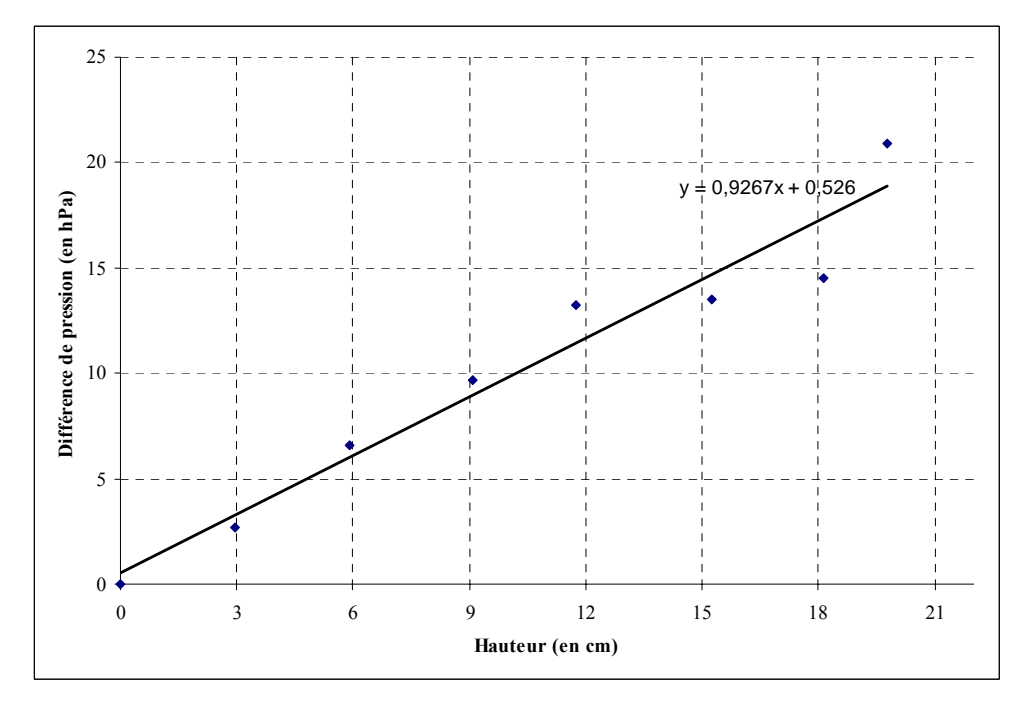

Comparaison avec la droite (en pointillés) obtenue avec la loi sur la pression.

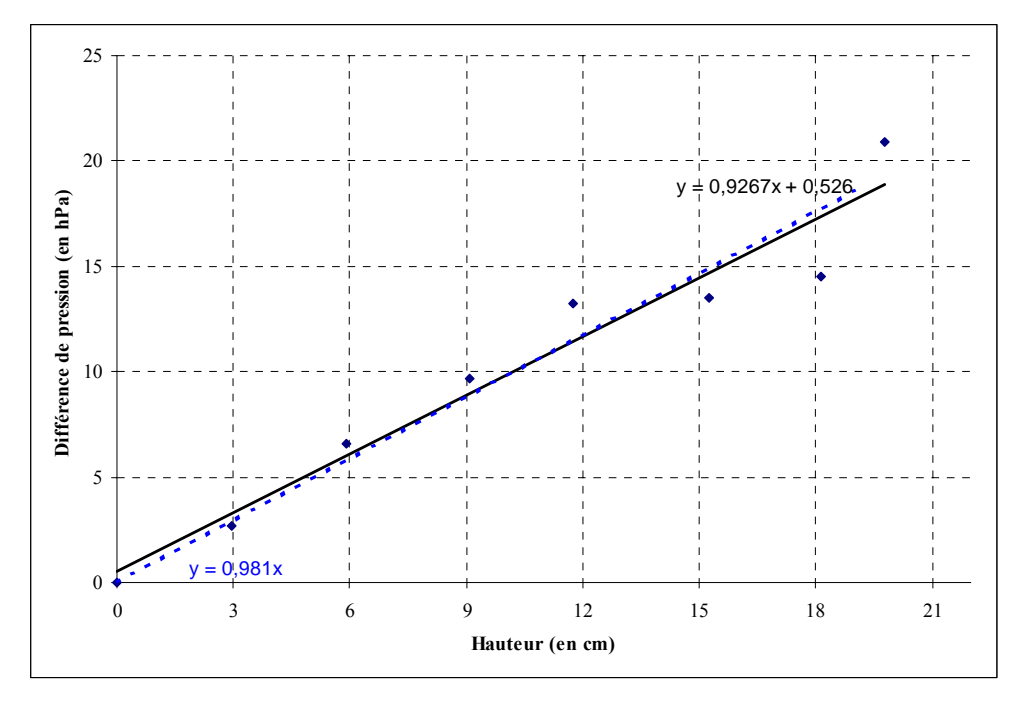

### **Conclusion :**

À partir d'une expérience de mesure de la pression en un point d'un liquide pour différentes hauteurs, les élèves sont sensibilisés à l'incertitude attachée à toute mesure, à l'analyse et à la critique des résultats d'une expérience. Le lien établi avec les indicateurs statistiques - moyenne et écart type - permet de donner du sens à ces indicateurs et sensibilise les élèves à l'interprétation de ces paramètres.

Le recueil des mesures dans des conditions de "répétabilité" lors du TP n° 3, permet aux élèves de prendre conscience de l'existence d'une erreur aléatoire que l'on produit en réalisant une expérience plusieurs fois dans les mêmes conditions expérimentales. La valeur "vraie" est impossible à déterminer. On détermine un intervalle de confiance à l'intérieur duquel on peut estimer que se trouve la valeur cherchée avec un certain niveau de confiance.

Les résultats de mesures obtenus à l'issue du TP n<sup>o</sup> 2 conduisent les élèves à la recherche d'un modèle, ici le modèle linéaire, pour interpréter et exploiter leurs résultats.

Avec un autre groupe d'élèves, cette même expérience d'étude de l'évolution de la différence de pression en fonction de la hauteur du liquide a été réalisée par EXAO. Les mesures dans des liquides différents permettent aux élèves de comprendre le sens des résultats affichés par l'ordinateur lorsqu'on réalise une courbe de tendance « Régression linéaire » et de comprendre le sens du coefficient directeur et de l'ordonnée à l'origine.

## **Bibliographie**

#### Bulletin Officiel de l'Éducation Nationale spécial n<sup>o</sup> 2 du 19 février 2009 :

http://cache.media.education.gouv.fr/file/special\_2/25/3/mathematiques\_sciences\_phys iques chimiques 44253.pdf

#### **Enseignement Agricole :**

#### **Référentiel de Seconde Professionnelles**

http://www.chlorofil.fr/diplomes-et-referentiels/formations-et-diplomes/2ndeprofessionnelle.html

#### **Référentiel de formation des modules généraux (Janvier 2010)**

http://www.chlorofil.fr/index.php?eID=tx\_nawsecuredl&u=0&file=fileadmin/user\_u pload/diplomes/ref/bacpro/bacpro-mg-tronc-communref.pdf&t=1415818094&hash=f8500e7e4610125cf5e533f2fc5334124475a0a0

**Documents sur mesure et incertitudes (Inspection Générale de l'Éducation Nationale mai 2012) :** 

http://cache.media.eduscol.education.fr/file/Mathematiques/12/7/LyceeGT\_ressources\_ MathPC Mesure et incertitudes 218127.pdf

### **ANNEXES**

### **Annexe 1 : TP n<sup>o</sup> 1**

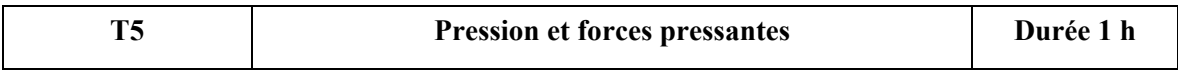

#### **Activité 1 :**

1) Observer l'image et expliquer pourquoi les randonneurs ont besoin de matériel spécial pour marcher.

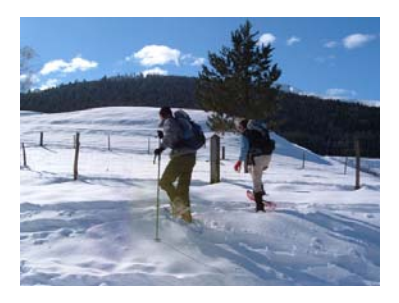

2) Expliquer pourquoi un clou doit avoir une tête pointue pour mieux s'enfoncer.

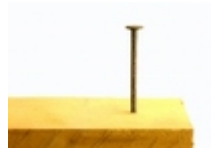

#### **Activité 2 :**

*Matériel : Un parallélépipède en acier. Une étendue de poudre (farine) non tassée dans un cristallisoir. Une balance.*

1) Poser successivement le solide sur trois faces différentes. Observer l'enfoncement du solide. Que constatez-vous ?

………………………………………………………………………………………………………... ………………………………………………………………………………………………………. ………………………………………………………………………………………………………

2) Peser le solide et calculer son poids *P*. Calculer les aires des trois surfaces du parallélépipède. (Prendre  $g = 9.81$  N/kg)

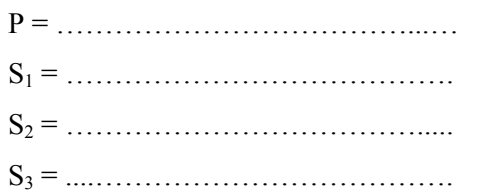

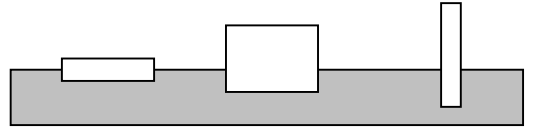

3) Calculer dans chaque cas la force exercée par unité de surface : *p*<sub>1</sub> = …………..N/m<sup>2</sup>; *p*<sub>2</sub> = …………..N/m<sup>2</sup>; *p*<sub>3</sub> = …………..N/m<sup>2</sup>

#### **Conclusion :**

……………………………………………………………………………………………………… ……………………………………………………………………………………………………… ………………………………………………………………………………………………………

#### **Activité 3 :** Pression dans un liquide

1) Remplir d'eau une bouteille en plastique, percée de trous. *(Régler le débit du robinet pour maintenir la bouteille remplie au même niveau.)* 

2) Que constatez-vous ?

………………………………………………………………………………………………………

……………………………………………………………………………………………………… ………………………………………………………………………………………………………

3) Caractéristiques de la force pressante :

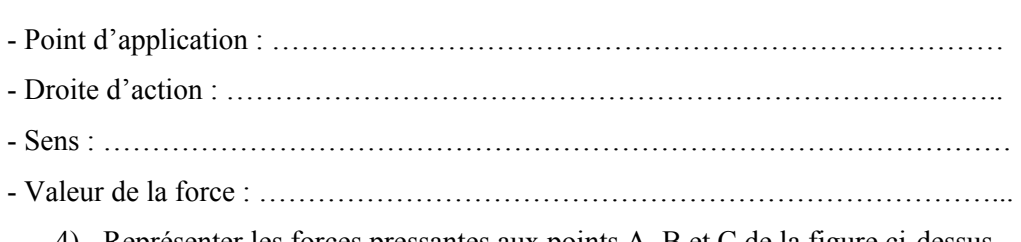

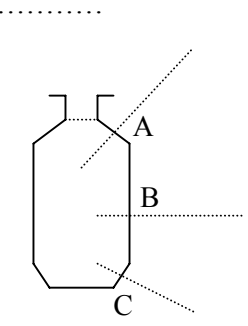

4) Représenter les forces pressantes aux points A, B et C de la figure ci-dessus.

#### **Conclusion :**

……………………………………………………………………………………………………… ……………………………………………………………………………………………………… ………………………………………………………………………………………………………

### **Annexe 2 : TP n<sup>o</sup> 2**

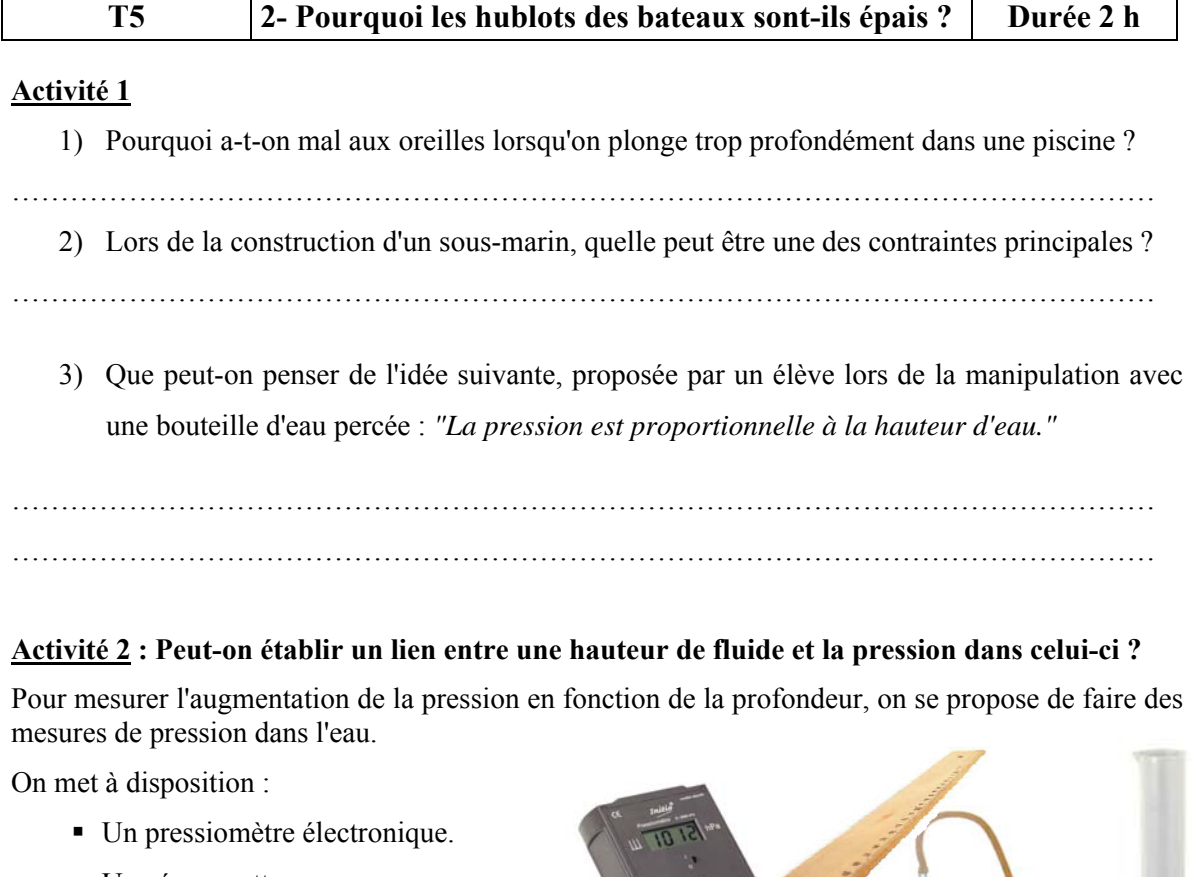

- Une éprouvette.
- Un tuyau souple relié à un tube en verre.
- Une règle graduée.

**Travail à faire :** Proposez un protocole expérimental permettant de faire des mesures de pressions.

#### **Activité 3 :** Réalisation du TP **Première partie**

- 1) À l'aide du matériel mis à votre disposition, relevez la pression atmosphérique :  $P_{\text{atm}} =$  ............
- 2) Que pensez-vous de la valeur de la pression à la surface du liquide ? On notera cette pression  $p_0$ .

……………………………………………………………………………………………………… ………………………………………………………………………………………………………

3) En respectant le protocole prévu, faites les mesures et calculs suivants en fonction de la profondeur *h*.

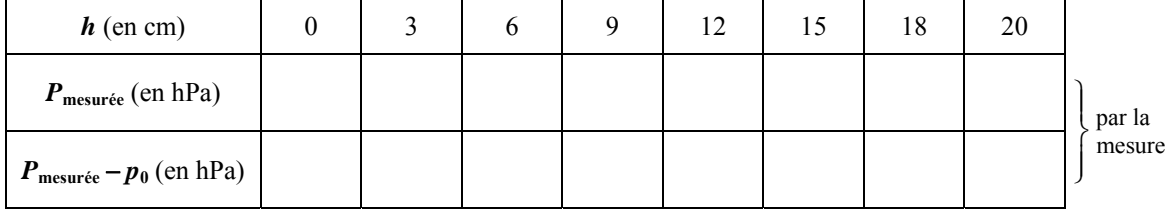

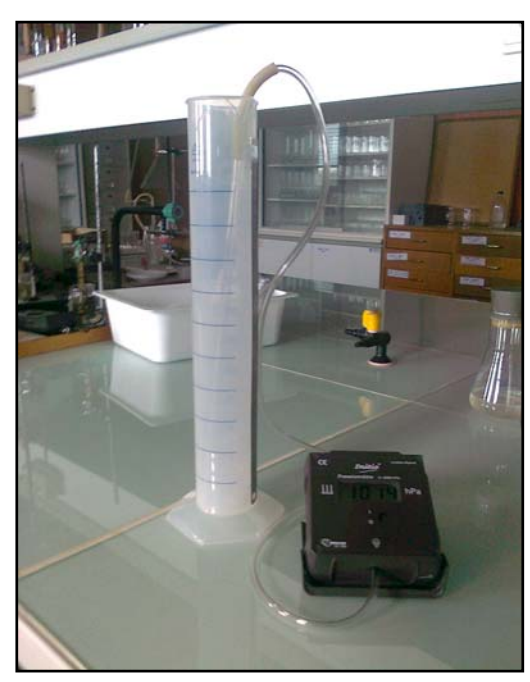

4) Sur la grille millimétrée suivante, représentez la différence de pression entre la surface et le point de mesure  $(P_{\text{mesurée}} - p_0)$  en fonction de la profondeur *h*.

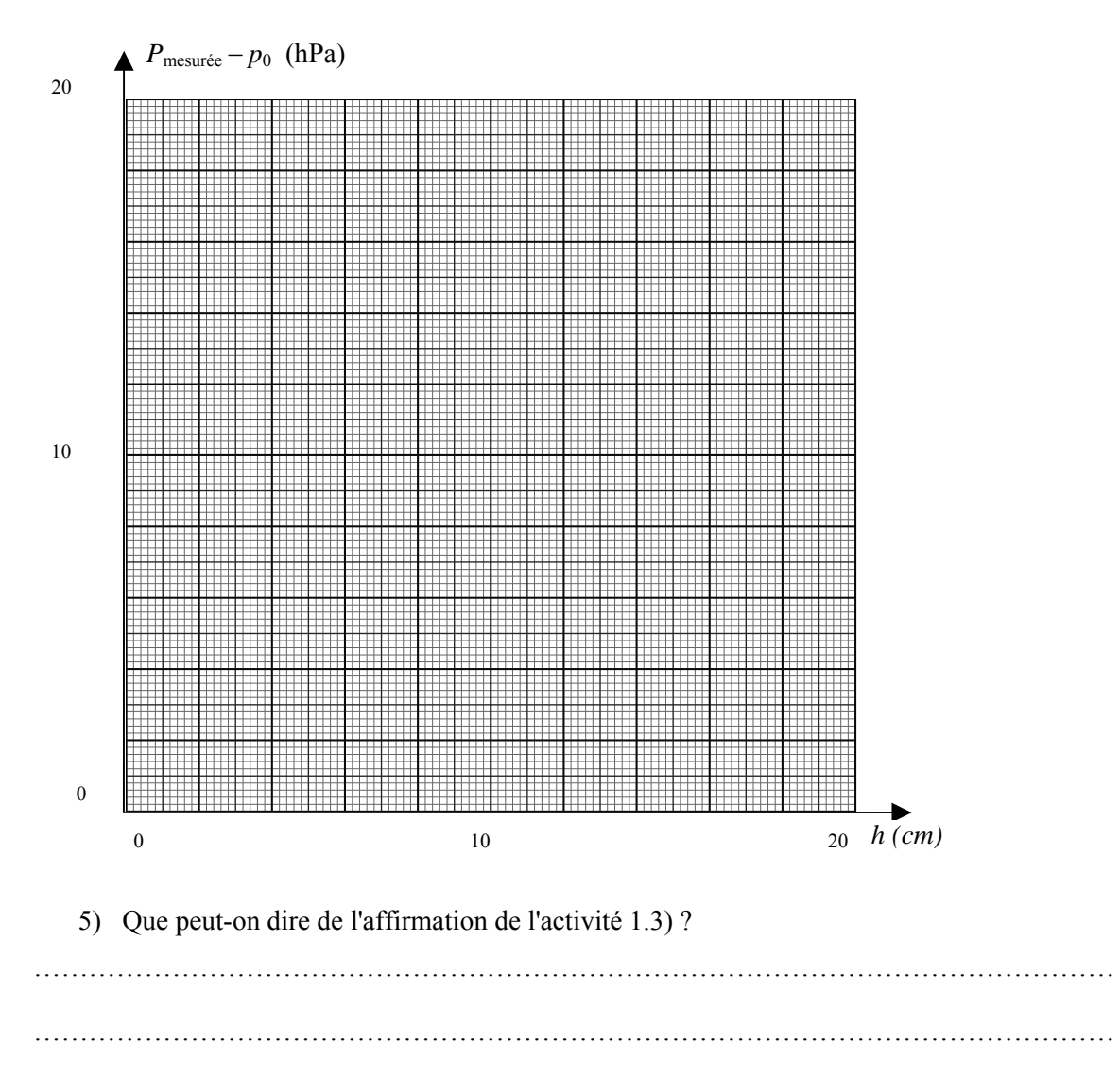

#### **Deuxième partie**

Quelle relation y a-t-il entre la différence de pression et la différence de profondeur dans un fluide ?

6) Compléter le tableau suivant.

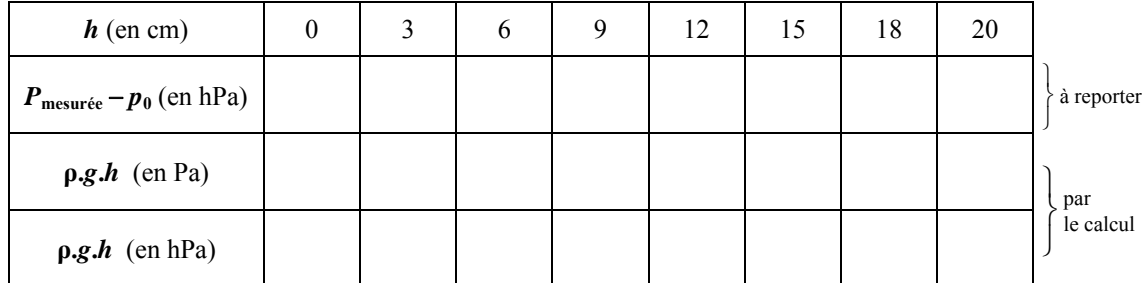

**Données**:  $\rho_{eau} = 1000 \text{ kg/m}^3$ ;  $g = 9.81 \text{ N/kg}$ 

**Attention :** Pour le calcul de ρ.*g*.*h*, ρ s'exprime en kg/m3 , *g* en N/kg et *h* **en m.**

7) En comparant les 2ème et 4ème lignes du tableau précédent, quelle est la relation que l'on peut déduire entre

$$
P_{\text{mesurée}} - p_0 \quad \text{et} \quad \rho g.h ?
$$

#### **Généralisation**

**Cette loi peut être généralisée si on prend comme référence un point A quelconque du liquide au lieu d'un point à la surface :** 

**Écrire la relation générale : ………………………………………………………** 

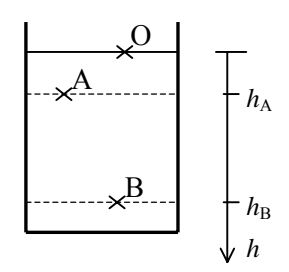

#### **Annexe 3 : Travaux d'élèves**

Quelques réponses d'élèves aux questions de l'activité 1 :

1) Pourquoi a-t-on mal aux oreilles lorsqu'on plonge trop profondément dans une piscine ? **Plus on descend profond, plus la pression est forte, ce qui fait pression sur les oreilles. À cause de la pression de la poussée d'Archimède. Car plus on va profond, plus la pression augmente. À cause de la pression exercée. Car la pression n'est pas la même qu'à la surface, elle est plus élevée en fonction de la** 

**profondeur.** 

- 2) Lors de la construction d'un sous-marin, quelle peut être une des contraintes principales ? **Les contraintes principales sont l'étanchéité et la résistance à la pression du sous-marin. Il faut gérer la pression du sous-marin. Il faut que le sous-marin puisse rester sous l'eau avec la pression. Il faut que le sous-marin résiste à la pression de l'eau, choisir les bons matériaux. Gérer le niveau de pression lorsque le sous-marin immerge.**
- 3) Que peut-on penser de l'idée suivante, proposée par un élève lors de la manipulation avec une bouteille d'eau percée : *"La pression est proportionnelle à la hauteur d'eau."* **Oui, car plus on descend, plus il y a de pression, donc la pression est proportionnelle à la hauteur de l'eau. Il n'y a pas de raison car pour avoir un cas de proportionnalité il faudrait aussi la surface en cm3.**

**Il faut regarder qu'à différentes profondeurs le coefficient de proportionnalité soit le même. Non car plus le trou dans la bouteille est proche du haut plus la pression est petite et pour savoir si cela est proportionnel il faut faire une expérience.** 

**Je ne pense que la pression est proportionnelle à la hauteur d'eau.** 

Quelques propositions d'élèves pour le protocole expérimental de l'activité 2 :

pour l'aprouverte graduée et la régle que loi place  $-5 -$ Q-afrometers le long de - on namilie l'épouvelé à 0 on branche le tempar souflé relie à un tube on verre à un 1 ression à le à lectron que - Et con francs le terle en veuve alle l'on flange plus on plus de O a 25 cm On branche la tinjau au prasionnetre puis ont place dans l'éproviette que l'en complitance un liquide. -verser de l'eau salée dans le tube gradué - mettre le tryan sample velie à un tubr gradue dans l'éprouvents graduce hipolese  $a\ell$ *Po* $\upsilon$ s Rea Piser cette  $novs$ Pour Verifier DIFFERENT VOLUME DE LIQUE. mesure. avec  $\rho^{\text{O}}$ osievr NIVERUX C. DEPART AUX . On prend l'exproviette graduée, on met une certaine hautéur. d'eau. Mesurer la quantité décu. Pois y celle la regle avec le céro vers le haut Mettre le tuyou souple relié à untube dans l'éprouvelle . Ris le pelie au pression étre électronique Réfaire cette experience avec plusieur quantité d'eau Hetke de l'eau dans l'épouvelle graduée. Remplir jusqu'au niveau @ de la règle collée sur l'éproverte, le nivers 0 doit être en haut de l'épossette Roger le tube en verse au fancs, noter la pression afficher sur la prossionnèhe Rédronique. Faire la même manceuve par différents niveaux.

### **Annexe 4 : TP n<sup>o</sup> 3**

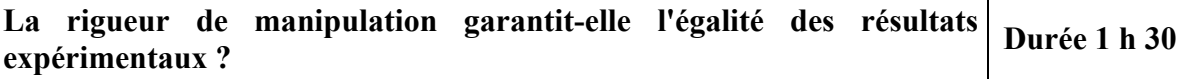

Évaluons l'incertitude attachée à un manipulateur pour le remplissage d'une éprouvette avec 25 mL d'eau distillée.

#### **Matériel :**

- ¾ éprouvette de 25 mL
- $\triangleright$  pipette Pasteur
- $\blacktriangleright$  thermomètre à 0,1 °C près
- $\triangleright$  balance à 10<sup>-2</sup> g près.

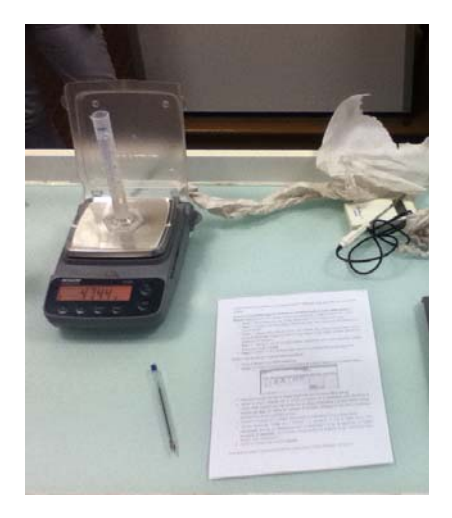

#### **Protocole de l'expérience dans des conditions de répétabilité**

- ) **Étape 1 :** Rincer l'éprouvette avec de l'eau, puis la rincer avec de l'acétone et la sécher.
- ) **Étape 2 :** Ajuster le zéro de la balance. Rapidement après, peser l'éprouvette vide (masse  $m_1$ ) et noter le résultat.
- ) **Étape 3 :** Remplir l'éprouvette avec 25 mL d'eau distillée en évitant les éclaboussures sur les parois de l'éprouvette (sécher les éclaboussures avec du papier absorbant sinon), utiliser la pipette Pasteur pour terminer le remplissage au goutteà-goutte (attention à la parallaxe et au ménisque).
- ) **Étape 4 :** Ajuster le zéro de la même balance. Rapidement après, peser l'éprouvette remplie (masse *m*<sub>2</sub>) et noter le résultat.
- ) **Étape 5 :** Vérifier le "zéro" du thermomètre. Mesurer la température de l'eau de l'éprouvette.

Répéter 5 fois de suite les 4 premières étapes précédentes.

- ) Ouvrir le classeur Excel *Saisie-résultats.xls*.
- ) Remplir les cellules sur fond jaune (non protégées) de la feuille *Saisie* avec les résultats obtenus :

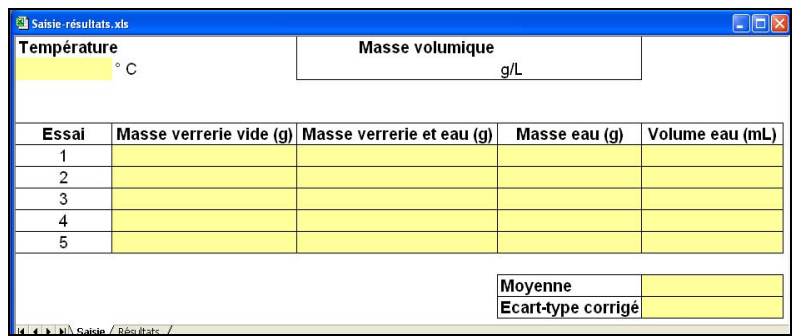

- ) Déterminer la masse de l'eau de chaque remplissage dans la colonne *Masse eau (g)*.
- $\mathcal{F}$  Utiliser la masse volumique qui se calcule en fonction de la température<sup>2</sup>, pour déterminer le volume d'eau contenue dans l'éprouvette lors de chaque manipulation et le saisir dans la colonne *Volume eau (mL)*. On considère que la température est constante tout au long de la manipulation. On néglige les variations de la masse volumique de l'eau dues à la présence d'isotopes des atomes constitutifs de l'eau.
- ) Calculer la moyenne des 5 volumes d'eau obtenus à la calculatrice ou avec le tableur Excel.
- ) Calculer l'écart type corrigé des 5 volumes à la calculatrice ou avec le tableur Excel. C'est l'**incertitude** associée au manipulateur pour le remplissage à 25 mL de l'éprouvette, on l'appelle **incertitude de répétabilité**, elle caractérise l'expérience dans les conditions où elle a été réalisée (même matériel, même manipulateur).

Vérifier les résultats dans la feuille *Résultats*.

-

<sup>2</sup> La masse volumique de l'eau dépend de la température *t* selon la relation suivante :

 $\rho_{\text{eau}} = a_0 + a_1 t + a_2 t^2 + a_3 t^3 + a_4 t^4 + a_5 t^5$  avec  $a_0 = +999,839,563, a_1 = -0,067,978,299,989,$ 

 $a_2 = -0.009106025564$ ,  $a_3 = +0.0001005272999$ ,  $a_4 = -0.000001126713526$ ,

 $a_5 = +0.000\,000\,006\,591\,795\,606$